# **ANALISIS KEBAKARAN HUTAN DAN LAHAN DI KABUPATEN KOTAWARINGIN TIMUR MENGGUNAKAN SISTEM INFORMASI GEOGERAFIS**

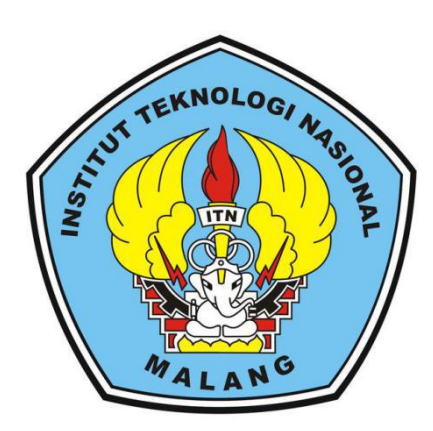

**Disusun Oleh: Rafi Datmika NIM. 17.25.921**

**PROGRAM STUDI TEKNIK GEODESI S-1 FAKULTAS TEKNIK SIPIL DAN PERENCANAAN INSTITUT TEKNOLOGI NASIONAL MALANG**

**2020**

## **LEMBAR PERSETUJUAN**

# ANALISIS KEBAKARAN HUTAN DAN LAHAN DI KABUPATEN KOTAWARINGIN TIMUR MENGGUNAKAN SISTEM INFORMASI GEOGERAFIS

#### **SKRIPSI**

Diajukan untuk memenuhi persyaratan dalam mencapai Gelar Sarjana Teknik (ST) Strata Satu (S-1) Teknik Geodesi S-1 **Institut Teknologi Nasional Malang** 

#### Oleh:

Rafi Datmika 17.25.921

Menyetujui:

**Dosen Pembimbing Utama** 

**Dosen Pembimbing Pendamping** 

Dedy Kurnia Sunaryo., S.T., MT NIP.Y. 1039500280

Silvester Sari Sai., S.T., MT NIP.Y.1030600413

Mengetahui,

Ketua Jurusan Teknik Geodesi S-1

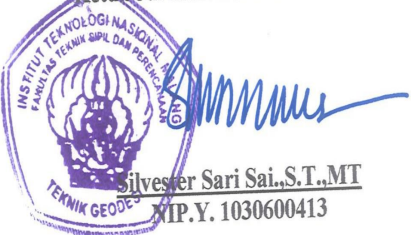

ii

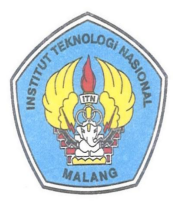

PERKUMPULAN PENGELOLA PENDIDIKAN UMUM DAN TEKNOLOGI NASIONAL MALANG

**INSTITUT TEKNOLOGI NASIONAL MALANG FAKULTAS TEKNOLOGI INDUSTRI** FAKULTAS TEKNIK SIPIL DAN PERENCANAAN PROGRAM PASCASARJANA MAGISTER TEKNIK

Kampus | : Jl. Bendungan Sigura-gura No. 2 Telp. (0341) 551431 (Hunting), Fax. (0341) 553015 Malang 65145 PT. BNI (PERSERO) MALANG<br>BANK NIAGA MALANG Kampus II : Jl. Raya Karanglo, Km 2 Telp. (0341) 417636 Fax. (0341) 417634 Malang

### BERITA ACARA UJIAN SEMINAR HASIL SKRIPSI FAKULTAS TEKNIK SIPIL DAN PERENCANAAN

: RAFI DATMIKA **NAMA** 

**NIM**  $: 17.25.921$ 

- **JURUSAN : TEKNIK GEODESI**
- : ANALISIS KEBAKARAN HUTAN DAN LAHAN DI **JUDUL KOTAWARINGIN TIMUR KABUPATEN** MENGGUNAKAN SISTEM INFORMASI GEOGRAFIS

Telah Dipertahankan di Hadapan Panitia Penguji Ujian Skripsi Jenjang

Strata 1 (S-1)

Pada Hari : Jumat : 31 Januari 2020 Tanggal Dengan Nilai

(angka)

Panitia Ujian Skripsi

Ketua <sub>c</sub> 7.

Ir. Jasmani, M.Kom NIP.Y. 1039500284

Penguji I

 $400$ Hery Purwanto, S.T., M.Sc.

NIP.Y. 1030000345

**Dosen Pendamping** 

Dedy Kurnia Sunaryo, S.T, MT NIP.Y. 1039500280

ΪÏ

Penguji II

u fail Feny Arafah., S.T., MT

NIP.P. 1031500516

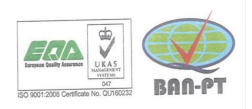

#### **KATA PENGANTAR**

Puji dan syukur penulis panjatkan kepada Tuhan Yang Maha Esa yang telah memberikan kehidupan dan rezeki yang melimpah kepada penulis, sehingga penulis dapat menyelesaikan proposal skripsi ini. Proposal skripsi ini berjudul "Analisis Kebakaran Hutan dan Lahan di Kabupaten Kotawaringin Timur menggunakan Sistem Informasi Geografis".

Penulis proposal ini bertujuan sebagai syarat memperoleh gelar Pendidikan bagi mahasiswa S1 Teknik Geodesi Institut Teknologi Nasional Malang. Proposal skripsi ini disusun sebaik mungkin dan mendapat bantuan dan saran dari dosen pembimbing skripsi dan berbagai pihak yang turut membantu, serta orang tua penulis yang telah memberikan bantuan moril maupun materil dalam pembentukan proposal skripsi ini.

Terlepas dari semua itu, penulis menyadari bahwa masih ada kekurangan dalam penyusunannya. Maka dari itu, penulis memohon kritik dan masukan yang membangun demi kelancaran proses skripsi.

Akhir kata, penulis mengucapkan terimakasih kepadasemua pihak yang telah membantu dan penulis berharap semoga penelitian ini dapat memberikan wawasan dan manfaat bagi dunia Pendidikan.

Malang,6 Maret 2020

**Rafi Datmika NIM. 17.25.921**

#### SURAT PERNYATAAN KEASLIAN SKRIPSI

Saya yang bertandatangan di bawah ini:

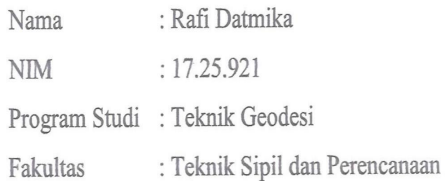

Menyatakan dengan sesungguhnya bahwa skripsi saya berjudul:

Analisis Kebakaran Hutan dan Lahan di Kabupaten Kotawaringin Timur Menggunakan Sistem Informasi Geografis

Adalah hasil karya saya sendiri dan bukan menjiplak atau menduplikat serta tidak mengutip atau menyadur dari hasil karya orang lain kecuali disebutkan sumbernya.

 $\sqrt{ }$ 

ERAI

CADF7525 88

Malang, 6 Februari 2020

Yang membuat pernyataan,

Rafi Datmika NIM. 17.25.921

#### **LEMBAR PERSEMBAHAN**

Alhamdullilah segala puji Allah SWT dengan kemurahan dan ridho-Nya, skripsi ini dapat ditulis dengan baik dan lancar hingga selesai. Dengan ini akan kupersembahkan skripsi ini kepada:

Nabi ku, Nabi Muhammad SAW sebagai panutan umat muslim yang penuh dengan kemulian dan ketaatan kepada Allah SWT meberikan motivasi tentang kehidupan dan mengajari ku hidup melalui sunnah-sunnahnya.

Kedua orang tua ku tersayang Daeturahman (Ayah) dan Mugiati (Ibu), serta Kakak Aswadiyah dan Abang Fazlu Rahman, dan Herlina.,S.Pd yang selalu memberikan ku semangat dan do'a, sehingga aku bisa menyelesaikan studi.

Dosen sekaligus orang tua kedua ku di kampus (pembimbing utama ) Bapak Ir. Dedy Kurnia Sunaryo,ST.,MT, Bapak Silvester Sari Sai, ST.,MT., selaku dosen pembimbing pendamping dalam penelitian ini dan Bapak Hery Purwanto, S.T., M.Sc. selaku dosen wali, yang telah sabar membimbing ku untuk menyelesaikan tugas akhirku.

Kepada seluruh dosen Teknik Geodesi yang telah memberikan perkuliahan, semoga ilmu yang saya peroleh dapat bermanfaat sehingga dapat di aplikasikan dengan baik dalam kehidupan bermasnyarakat dan dalam perkembangan bangsa khususnya.

Kepada Teman-teman, serta Alumni Poliban 2014 dan seluruh keluarga besar Teknik Geodesi ITN Malang yang tidak dapat saya sebutkan satu persatu terimakasih atas bantuan dan dukungan yang telah diberikan.

### **ANALISIS KEBAKARAN HUTAN DAN LAHAN DI KABUPATEN KOTAWARINGIN TIMUR MENGGUNAKAN SISTEM INFORMASI GEOGRAFIS**

Rafi Datmika 17.25.921 Dosen Pembimbing 1: Dedy Kurnia Sunaryo, S.T., M.T Dosen Pembimbing 2: Silvester Sari Sai, S.T., M.T

#### **ABSTRAKSI**

Kejadian kebakaran hutan dan lahan di Kabupaten Kotawaringin Timur, Provinsi Kalimantan Tengah, merupakan kejadian yang hampir terjadi setiap tahun pada musim kemarau. Penelitian dengan judul "Analisis Kebakaran Hutan dan Lahan di Kabupaten Kotawaringin Timur Menggunakan Sistem Informasi Geografis", memiliki rumusan masalah bagaimana tingkat rawan kebakaran hutan dan lahan berdasarkan parameter yang ditentukan dan bagaimana sebaran daerah rawan bencana kebakaran hutan dan lahan di kotawaringin timur. Tujuan penelitian ini adalah mengetahui tingkat kebakaran hutan dan lahan dan mengetahui sebaran daerah rawan kebakaran hutan dan lahan.

Proses penelitian ini melalui beberapa tahapan, yaitu: Studi Literatur, Pengumpulan Data Pemrosesan Data, Analisa Data. Parameter yang digunakan yaitu berupa Peta Tutupan Lahan, Data Curah Hujan, Data Suhu, Data Titik Panas atau *Hotspot*. Pemrosesan data menggunakan proses Overlay Union.

Hasil Peta Tingkat Kerawanan Kebakaran Hutan dan Lahan dengan lima kategori: Rendah dengan luas 1.259.629,5 Ha, Cukup Rendah dengan luas 102.600,57 Ha, Sedang dengan luas93.684,76 Ha, Cukup Tinggi dengan luas 63.630,54 Ha, dan Tinggi dengan luas 27.483,66 Ha. Validasi peta kerawanan kebakaran hutan dan lahan ini dilakukan dengan cara memberikan kuesioner langsung kepada kepala bidang Badan Penanggulangan Bencana Daerah (BPBD) serta membandingkan peta hasil analisis dengan peta (BPBD) dan membandingkan langsung dengan data titik kejadian kebakaran hutan dan lahan yang real dilapangan.

**Kata Kunci:** Kebakaran Hutan dan Lahan, Sistem Informasi Geografis (SIG), Kabupaten Kotawaringin Timur.

## **DAFTAR GAMBAR**

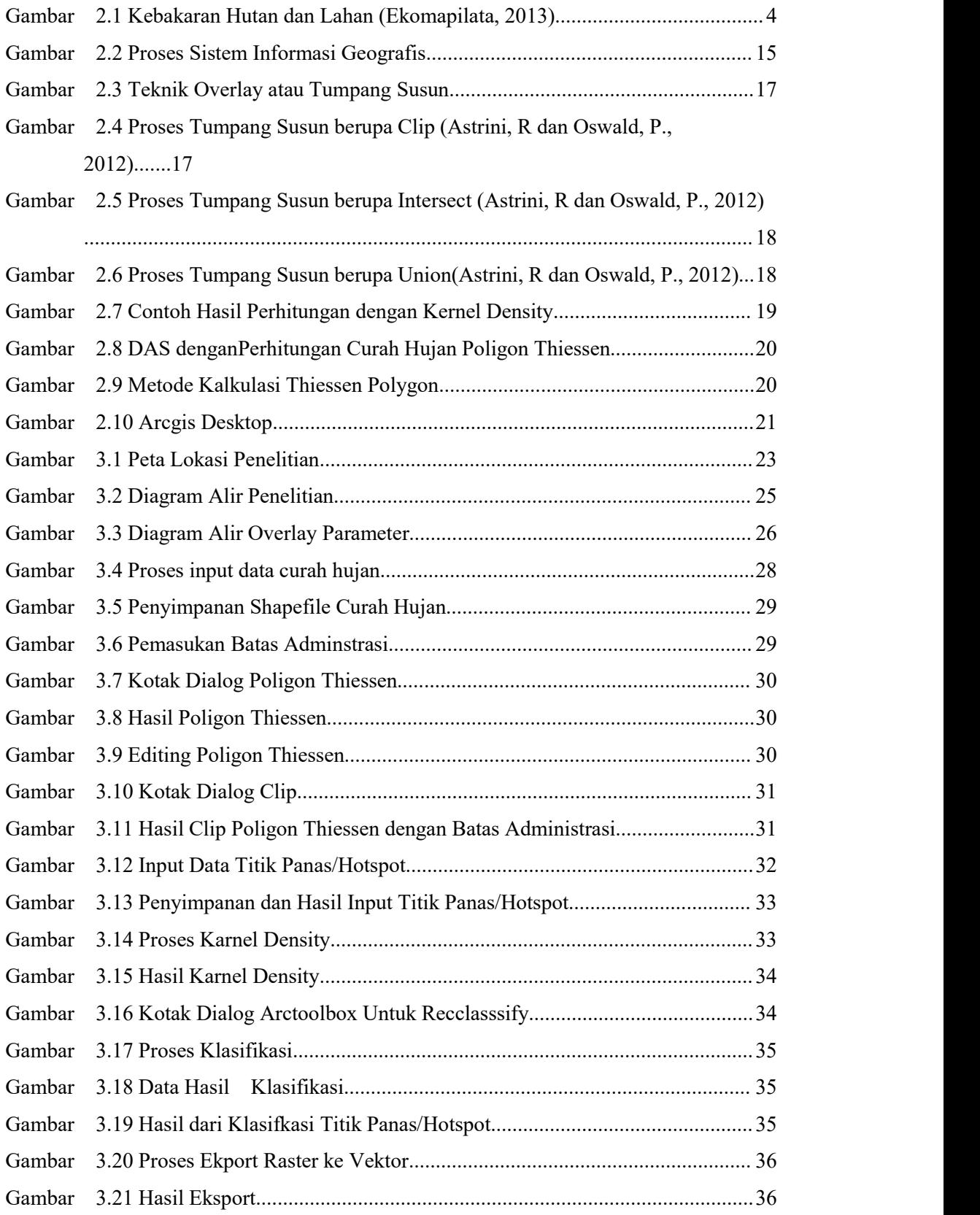

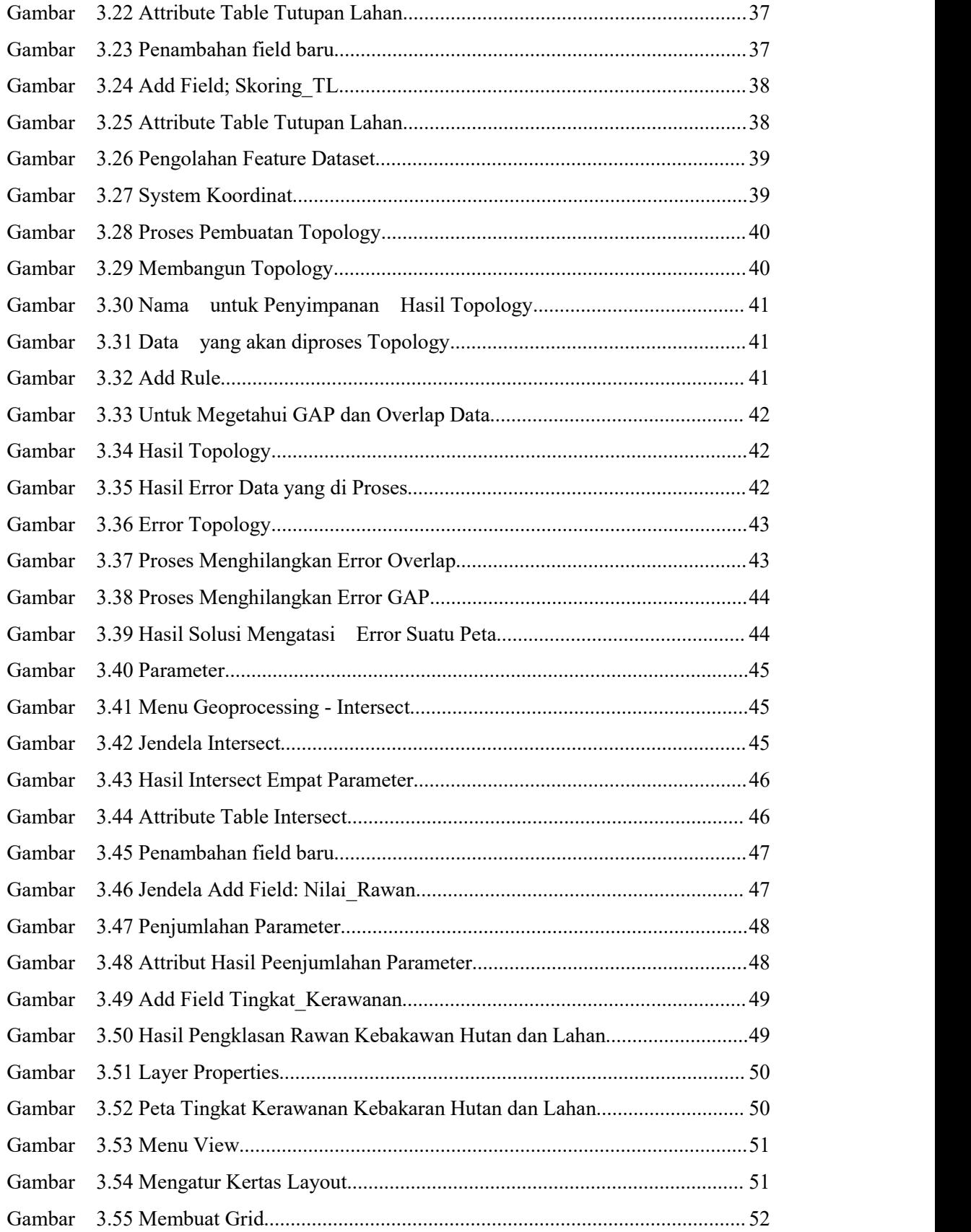

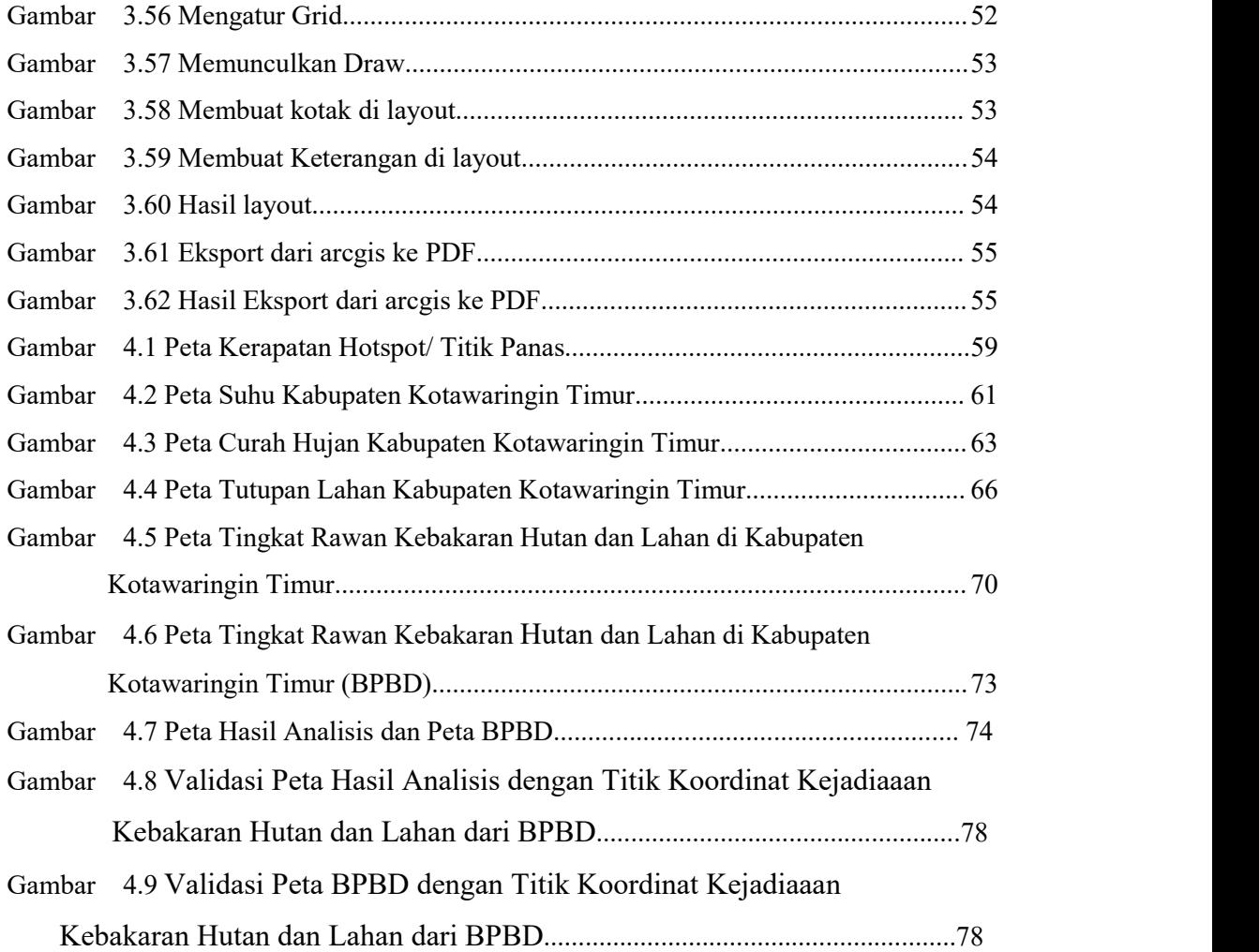

## **DAFTAR TABEL**

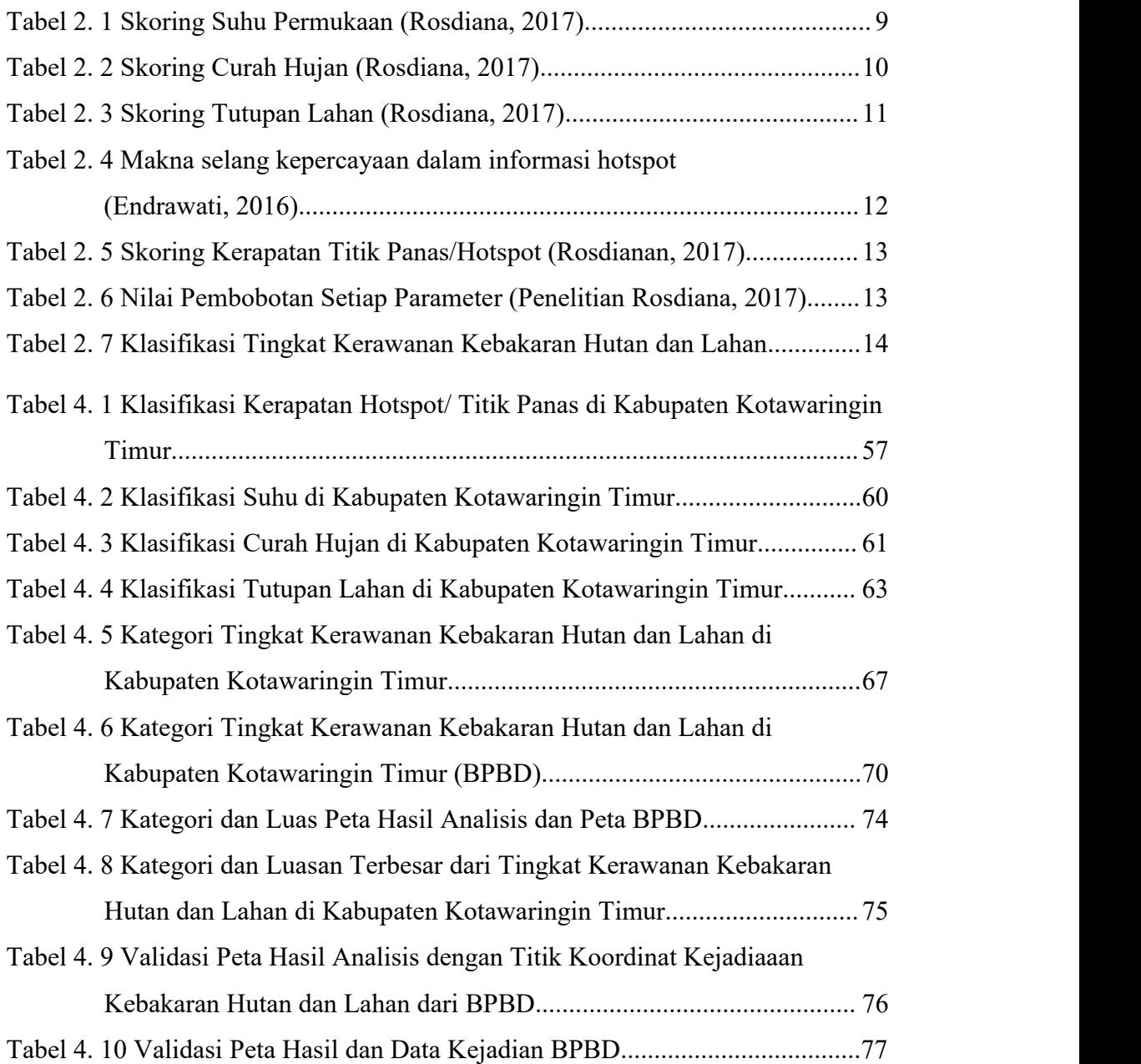

## **DAFTAR GRAFIK**

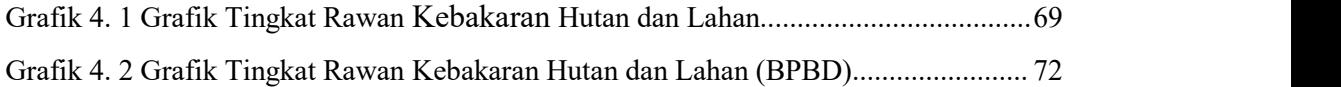